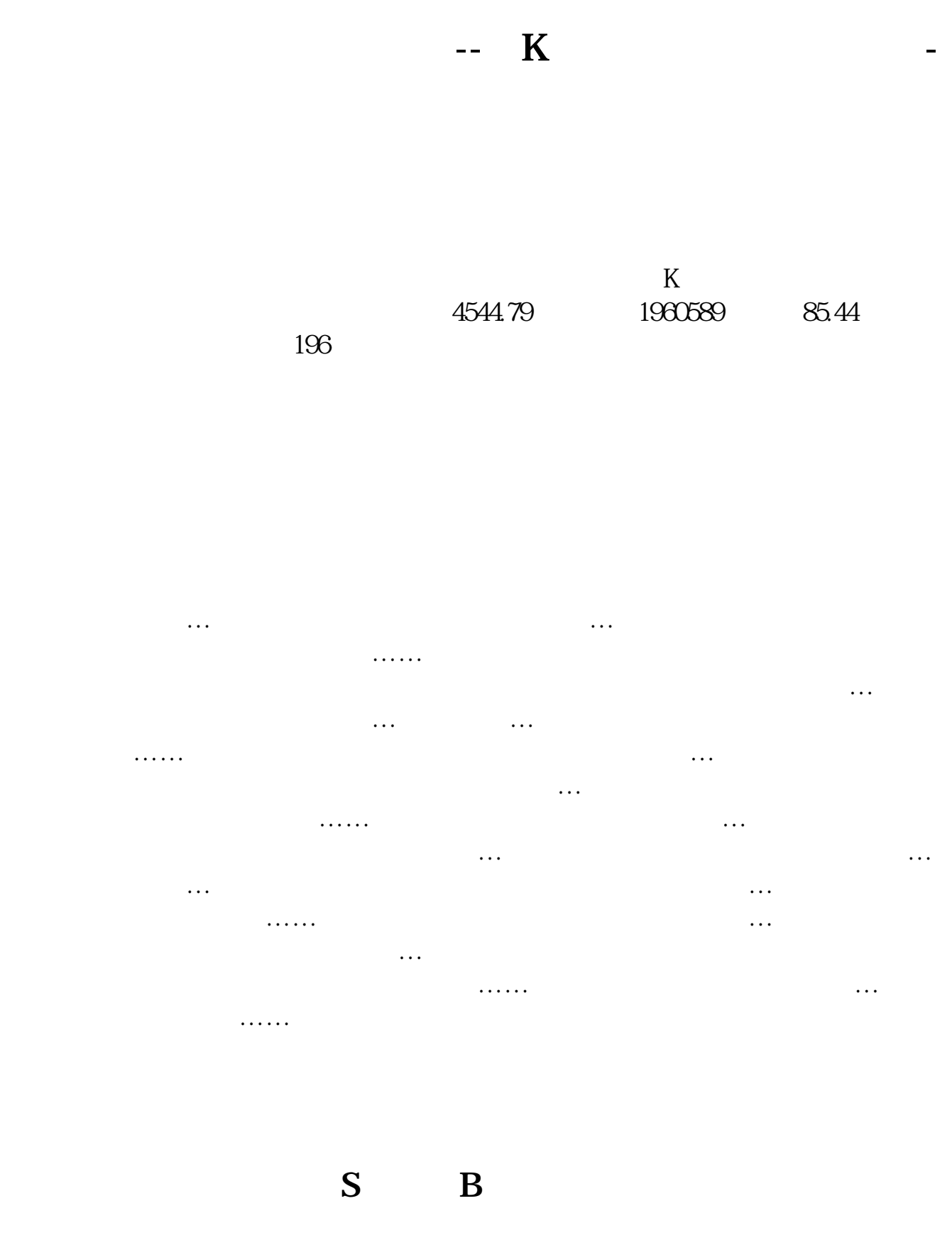

 $\times$  500 500 B B

 $1 = 100$ 

 $9<sub>3</sub>$ 

2022-09-08

想抓涨停股,想买到黑马股票,加QQ 8837799 绝密信息在为你揭晓! &nbsp  $k$ nbsp  $\frac{1}{2}$ D75k&nbsp

&nbsp

## **五、在K线图上怎么看成交金额**

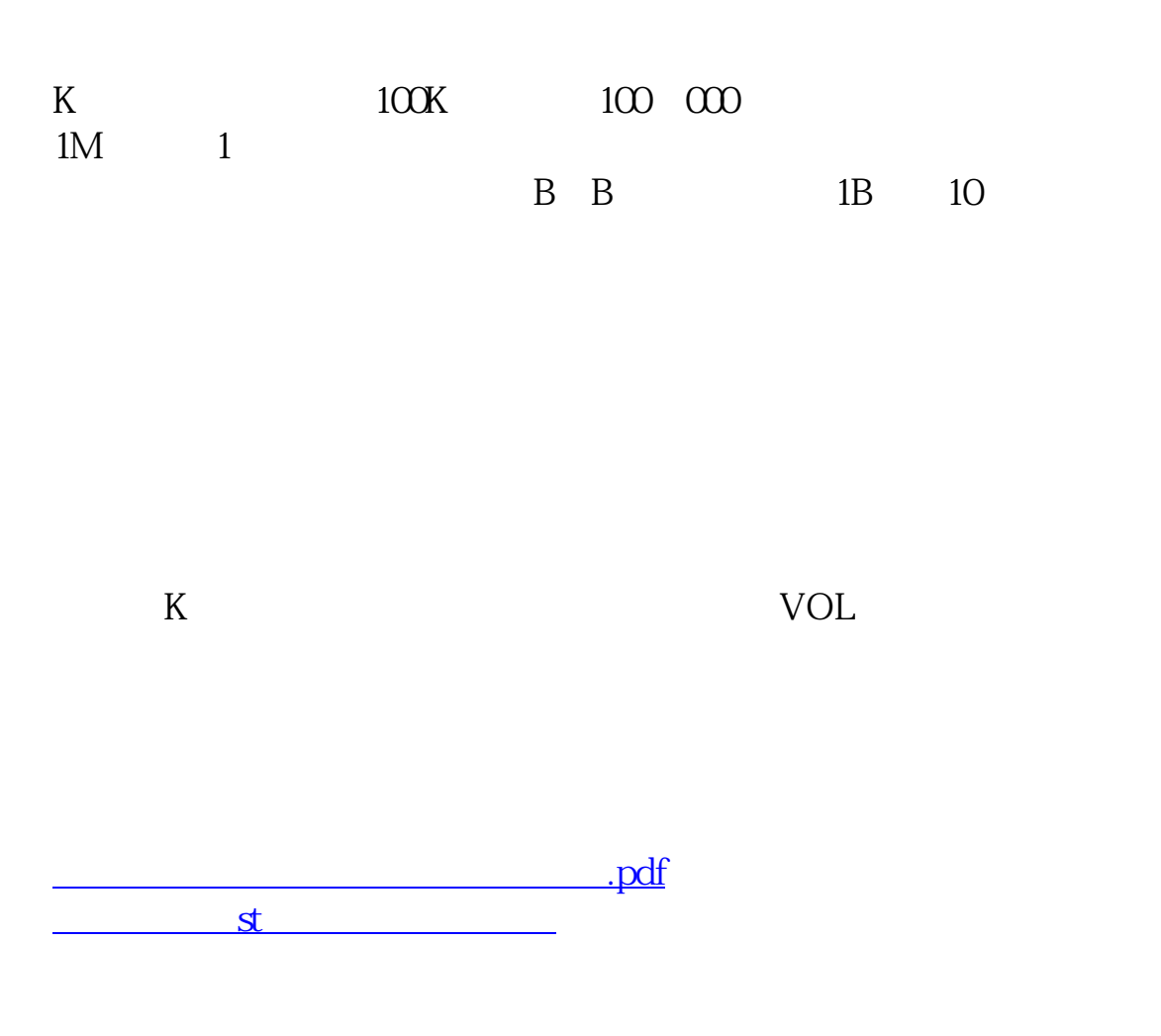

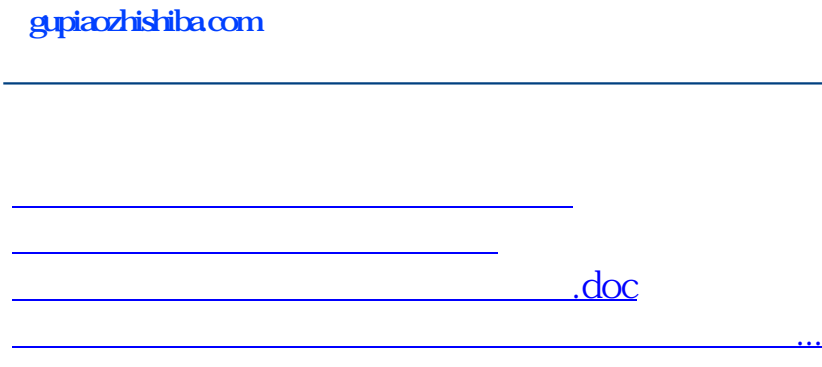

<https://www.gupiaozhishiba.com/book/24345473.html>